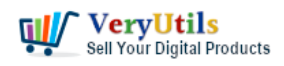

## PDF Toolkit Command Line software

### <https://veryutils.com/pdf-toolkit-command-line-tools-and-utilities>

Chapter 4 PDF Encryption and PDF Decryption

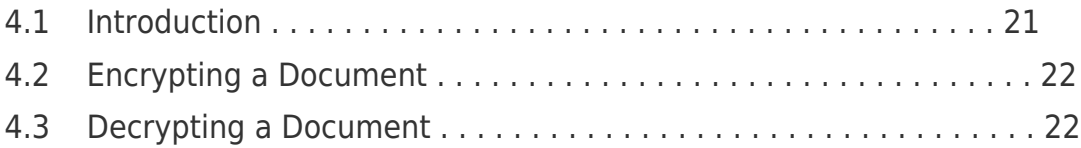

pdftoolkit -encrypt <method> <owner> <user> [-no-encrypt-metadata] <permissions> in.pdf -o out.pdf pdftoolkit -decrypt in.pdf owner=<owner password> -o out.pdf

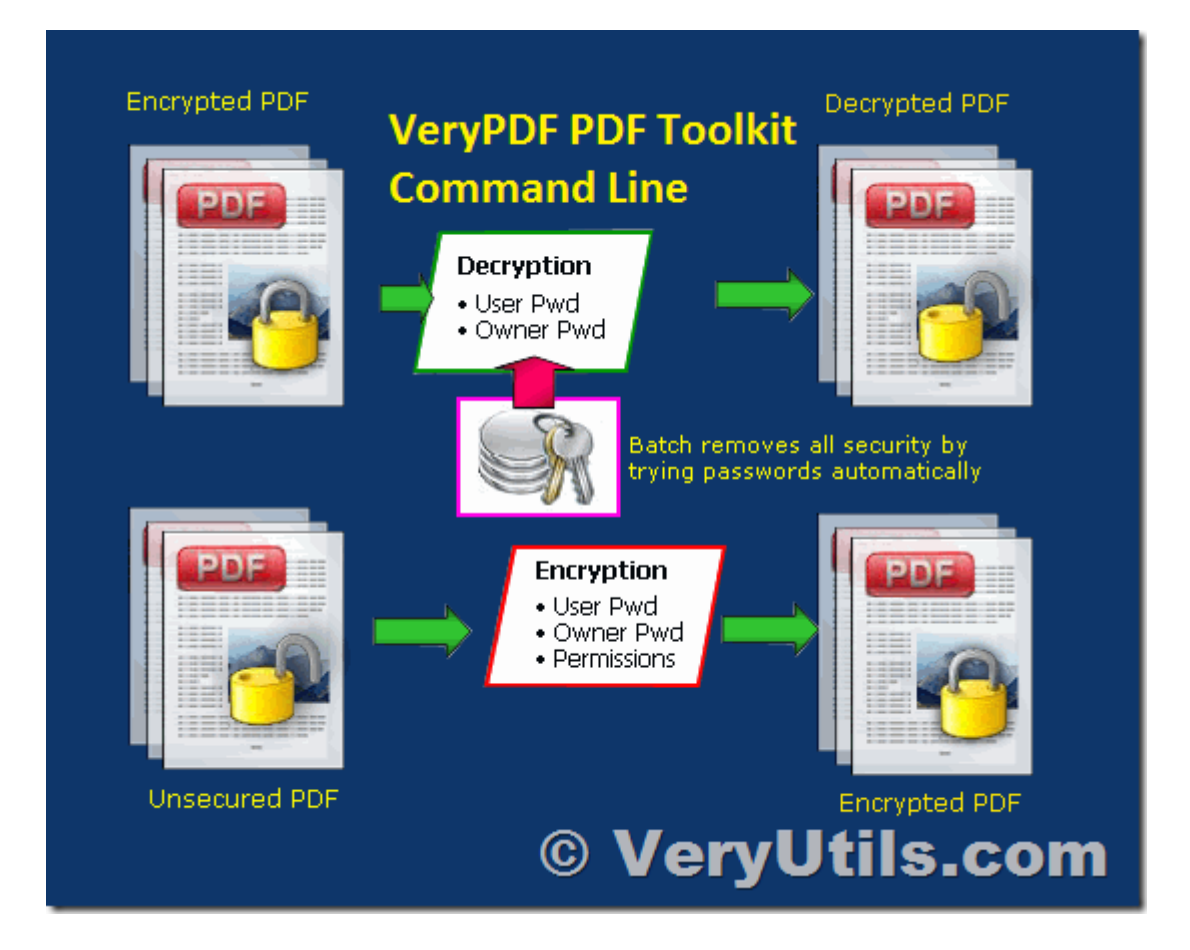

#### 4.1 Introduction

VeryUtils.com PDF Encryption and PDF Decryption options in PDF Toolkit Command Line software | 1

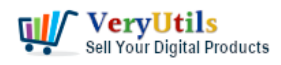

PDF files can be encrypted using various types of encryption and attaching various permissions describing what someone can do with a particular document (for instance, printing it or extracting content). There are two types of person:

The User can do to the document what is allowed in the permissions. The Owner can do anything, including altering the permissions or removing encryption entirely.

There are five kinds of encryption:

- 40-bit encryption (method 40bit) in Acrobat 3 (PDF 1.1) and above
- 128-bit encryption (method 128bit) in Acrobat 5 (PDF 1.4) and above
- 128-bit AES encryption (method AES) in Acrobat 7 (PDF 1.6) and above
- 256-bit AES encryption (method AES256) in Acrobat 9 (PDF 1.7) this is deprecated do not use for new documents
- 256-bit AES encryption (method AES256ISO) in PDF 2.0

All encryption supports these kinds of permissions:

- -no-edit Cannot change the document
- -no-print Cannot print the document
- -no-copy Cannot select or copy text or graphics
- -no-annot Cannot add or change form fields or annotations

In addition, 128-bit encryption (Acrobat 5 and above) and AES encryption supports these:

-no-forms: Cannot edit form fields

- -no-extract: Cannot extract text or graphics
- -no-assemble: Cannot merge files etc.
- -no-hq-print: Cannot print high-quality

Add these flags to the command line to prevent each operation.

4.2 Encrypting a Document

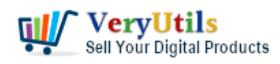

To encrypt a document, the owner and user passwords must be given (here, fred and charles respectively):

pdftoolkit -encrypt 40bit fred charles -no-print in.pdf -o out.pdf pdftoolkit -encrypt 128bit fred charles -no-extract in.pdf -o out.pdf pdftoolkit -encrypt AES fred "" -no-edit -no-copy in.pdf -o out.pdf

A blank user password is common. In this event, PDF viewers will typically not prompt for a password for when opening the file or for operations allowable with the user password.

pdftoolkit -encrypt AES256 fred "" -no-forms in.pdf -o out.pdf

In addition, the usual method can be used to give the existing owner password, if the document is already encrypted. When using AES encryption, the option is available to refrain from encrypting the metadata. Add -no-encrypt-metadata to the command line.

4.3 Decrypting a Document

To decrypt a document, the owner password is provided.

pdftoolkit -decrypt in.pdf owner=fred -o out.pdf

The user password cannot decrypt a file.

# **Related Posts**

- [PDFSecure: Command line PDF security and encryption](https://veryutils.com/blog/pdfsecure-command-line-pdf-security-and-encryption/)
- [VeryUtils Online PDF DRM Protector is a PDF File Security software which can secure](https://veryutils.com/blog/veryutils-online-pdf-drm-protector-is-a-pdf-file-security-software-which-can-secure-pdf-files-to-stop-sharing-copying-printing/) [PDF files to stop sharing, copying, printing](https://veryutils.com/blog/veryutils-online-pdf-drm-protector-is-a-pdf-file-security-software-which-can-secure-pdf-files-to-stop-sharing-copying-printing/)
- [Effortlessly Modify PDF Files with VeryUtils PDF Command Line Tools Professional and](https://veryutils.com/blog/effortlessly-modify-pdf-files-with-veryutils-pdf-command-line-tools-professional-and-robust-solutions-for-all-your-pdf-editing-needs/) [Robust Solutions for All Your PDF Editing Needs](https://veryutils.com/blog/effortlessly-modify-pdf-files-with-veryutils-pdf-command-line-tools-professional-and-robust-solutions-for-all-your-pdf-editing-needs/)
- [How DocSafe Cloud API or DRM PDF Cloud API works?](https://veryutils.com/blog/how-docsafe-cloud-api-or-drm-pdf-cloud-api-works/)
- [How to encrypt PDF files on Linux Server using Java PDF Toolkit \(jpdfkit.jar\)?](https://veryutils.com/blog/how-to-encrypt-pdf-files-on-linux-server-using-java-pdf-toolkit-jpdfkit-jar/)
- [Digital Rights Management for PDF Files & Documents VeryUtils PDF DRM Solution](https://veryutils.com/blog/digital-rights-management-for-pdf-files-documents-veryutils-pdf-drm-solution/)

VeryUtils.com PDF Encryption and PDF Decryption options in PDF Toolkit Command Line software | 3

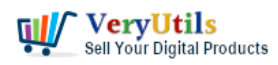

- [PDF Copy Protection: How to lock a PDF file to a special hard disk?](https://veryutils.com/blog/pdf-copy-protection-how-to-lock-a-pdf-file-to-a-special-hard-disk/)
- [PDF DRM Protector Solution for Business: Safeguard Your PDF Documents](https://veryutils.com/blog/pdf-drm-protector-solution-for-business-safeguard-your-pdf-documents/)
- [What are the benefits of VeryUtils PDF Virtual Printer software?](https://veryutils.com/blog/what-are-the-benefits-of-veryutils-pdf-virtual-printer-software/)
- [How to add more paper sizes to Virtual PDF Printer and set margins to Zero to all](https://veryutils.com/blog/how-to-add-more-paper-sizes-to-virtual-pdf-printer-and-set-margins-to-zero-to-all-supported-papers/) [supported papers?](https://veryutils.com/blog/how-to-add-more-paper-sizes-to-virtual-pdf-printer-and-set-margins-to-zero-to-all-supported-papers/)
- [PDF Validator Command Line and PDF to PDF/A Converter Command Line are useful](https://veryutils.com/blog/pdf-validator-command-line-and-pdf-to-pdf-a-converter-command-line-are-useful-software-for-preflight-pdf-x-and-pdf-a/) [software for Preflight PDF/X and PDF/A](https://veryutils.com/blog/pdf-validator-command-line-and-pdf-to-pdf-a-converter-command-line-are-useful-software-for-preflight-pdf-x-and-pdf-a/)
- [VeryUtils PDF to DWG Converter Command Line](https://veryutils.com/blog/veryutils-pdf-to-dwg-converter-command-line/)
- [VeryUtils Virtual Printer is a Bridge Between Digital and Physical Printing. Capture Your](https://veryutils.com/blog/veryutils-virtual-printer-is-a-bridge-between-digital-and-physical-printing-capture-your-printing-jobs-and-save-to-pdf-and-image-files-with-virtual-printer/) [Printing Jobs and Save to PDF and Image files with Virtual Printer](https://veryutils.com/blog/veryutils-virtual-printer-is-a-bridge-between-digital-and-physical-printing-capture-your-printing-jobs-and-save-to-pdf-and-image-files-with-virtual-printer/)
- [Custom Development Application Based on Virtual PDF Printer](https://veryutils.com/blog/custom-development-application-based-on-virtual-pdf-printer/)
- [VeryUtils DNS Web Filter can be used to Block Websites at Home, Work or School](https://veryutils.com/blog/veryutils-dns-web-filter-can-be-used-to-block-websites-at-home-work-or-school/)
- [VeryUtils Office to PDF Converter Command Line is a Document Converter for the](https://veryutils.com/blog/veryutils-office-to-pdf-converter-command-line-is-a-document-converter-for-the-enterprise-server-solution/) [enterprise server solution](https://veryutils.com/blog/veryutils-office-to-pdf-converter-command-line-is-a-document-converter-for-the-enterprise-server-solution/)
- [Use VeryUtils Photo Enhancer to enlarge the images up to 4 times easily, without any](https://veryutils.com/blog/use-veryutils-photo-enhancer-to-enlarge-the-images-up-to-4-times-easily-without-any-quality-loss/) [quality loss](https://veryutils.com/blog/use-veryutils-photo-enhancer-to-enlarge-the-images-up-to-4-times-easily-without-any-quality-loss/)
- [Comparing VeryUtils and CodeCanyon: Why VeryUtils Should Be Your Preferred Digital](https://veryutils.com/blog/comparing-veryutils-and-codecanyon-why-veryutils-should-be-your-preferred-digital-product-marketplace/) [Product Marketplace](https://veryutils.com/blog/comparing-veryutils-and-codecanyon-why-veryutils-should-be-your-preferred-digital-product-marketplace/)

# Related posts:

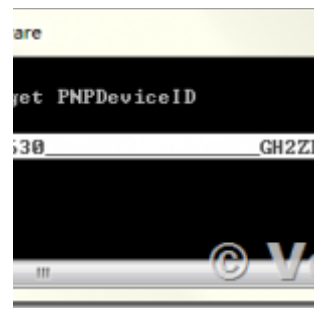

PDF Copy Protection: How to lock a PDF file to a special hard disk?

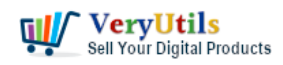

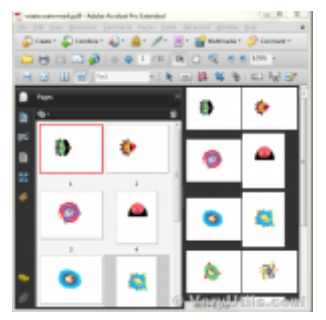

How to rotate PDF pages using Python program language?

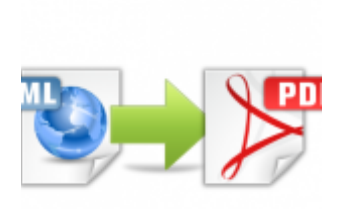

© VeryUtils.c

VeryUtils HTML to PDF Converter is a Command Line software that can be integrated in ASP.NET, Azure ...

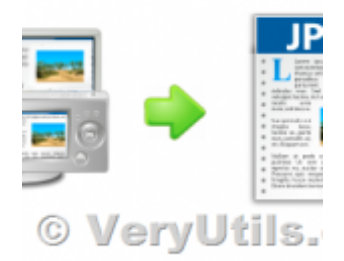

How to Capture Website Screenshots from the Command Line or C# or VB.NET or PHP applications?

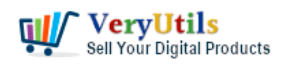

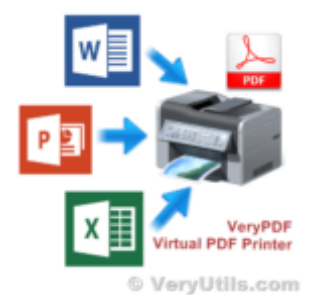

VeryUtils Virtual PDF Printer for Developers Royalty Free

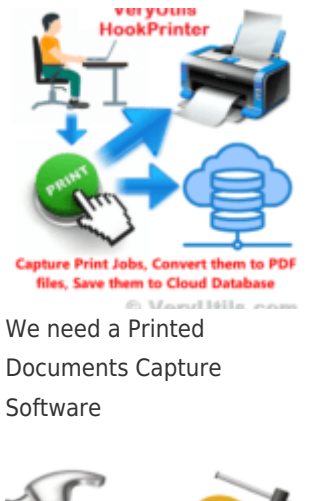

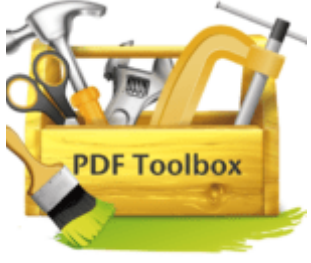

© VeryUtils.co Effortlessly Modify PDF Files with VeryUtils PDF Command Line Tools - Professional and Robust Soluti...

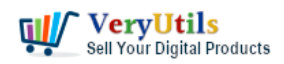

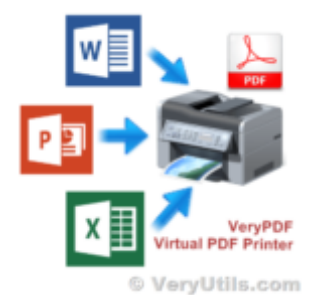

VeryUtils Virtual Printer Driver SDK allows you to integrate Virtual Printer and Document Converting...